## **TP numéro 4**

## **Récursivité profonde**

• Définir une fonction qui compte en profondeur le nombre de nombres positifs d'une liste quelconque.

 $(nbsup0 '(& -3 2 (1 (2 "cvb") -4) r)) \rightarrow 3$ 

• Écrire une fonction qui calcule en profondeur le nombre d'occurrences d'un élément dans une liste.

 $(occ-prof 'a '(a (b) (c ((a e) f)))) \rightarrow 2$ 

• Définir une fonction qui remplace en profondeur tout nombre d'une liste quelconque par sa valeur absolue (pensez à utiliser la fonction prédéfinie abs).

```
(absliste '(& -3 2 (1 (2 "cvb") -4) r)) \rightarrow (& 3 2 (1 (2 "cvb") 4) r)
```
• Écrire une fonction qui calcule la profondeur d'une liste.

 $(profondeur ' (a (b c) d))$  -> 2  $(profondeur ' (a (b) (c ((d e) f)))) \rightarrow 4$ 

## **Arbres binaires**

Commencez par implémenter les fonctions primitives sur les arbres vues en cours :

arbre-vide, arbre-vide?, valeur, fils-g, fils-d, cons-binaire, arbre=?, feuille?, arbre?

Pensez bien à tester vos fonctions sur un arbre où au moins un nœud a un seul fils en définissant par exemple l'arbre a suivant :

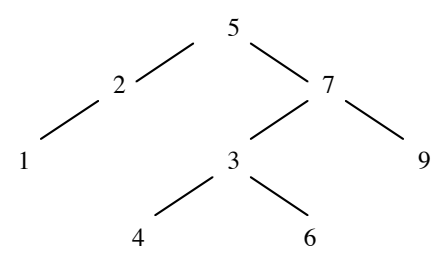

• Écrire une fonction qui compte le nombre de nœuds d'un arbre.

(nb-noeuds a)  $\rightarrow$  8

- Écrire une fonction qui compte le nombre de feuilles d'un arbre. (nb-feuilles a)  $\rightarrow$  4
- Écrire une fonction qui multiplie par deux les valeurs des nœuds d'un arbre de nombres.  $(fois2 a) \rightarrow (10(4(2())()))(14(6(8()))(12())(12))))(18()())$
- Écrire une fonction qui renvoie la liste des valeurs des feuilles d'un arbre. (feuilles a)  $\rightarrow$  (1 4 6 9)

• Écrire une fonction qui prend un arbre binaire et renvoie son miroir : pour tous les nœuds de l'arbre, le fils gauche devient le fils droit et le fils droit devient le fils gauche.

 $(\text{microir a}) \rightarrow (5(7(9()))(3(6()))(4(0))))(2() (1())))$